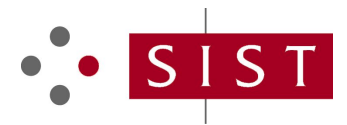

## **SLOVENSKI STANDARD oSIST prEN 15531-3:2021**

**01-september-2021**

### **Javni prevoz - Vmesnik za informiranje v realnem času za potrebe delovanja javnega prevoza - 3. del: Funkcionalni vmesniki storitve**

Public transport - Service interface for real-time information relating to public transport operations - Part 3: Functional service interfaces

Öffentlicher Verkehr - Serviceschnittstelle für Echtzeitinformationen, bezogen auf Operationen im öffentlichen Verkehr - Teil 3: Funktionelle Serviceschnittstelle<br>
Teh STANDARD PREVIEW

Transport public - Interface de service pour les informations en temps réel relatives aux opérations de transport public - Partie 3 : Modules d'interface d'application individuels oSIST prEN 15531-3:20

https://standards.iteh.ai/catalog/standards/sist/7b2c64df-d22a-4e70-a39e-

Ta slovenski standard je istoveten 2<sup>.ac0/osistren<sup>1</sup>15531<sup>2</sup>3<sup>1</sup></sup>

**ICS:**

35.240.60 Uporabniške rešitve IT v prometu

IT applications in transport

**oSIST prEN 15531-3:2021 en,fr,de**

**oSIST prEN 15531-3:2021**

# iTeh STANDARD PREVIEW (standards.iteh.ai)

oSIST prEN 15531-3:2021 https://standards.iteh.ai/catalog/standards/sist/7b2c64df-d22a-4e70-a39e-74537be64ac0/osist-pren-15531-3-2021

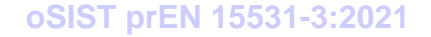

# EUROPEAN STANDARD NORME EUROPÉENNE EUROPÄISCHE NORM

# **DRAFT prEN 15531-3**

July 2021

ICS 35.240.60 Will supersede EN 15531-3:2015

English Version

## Public transport - Service interface for real-time information relating to public transport operations - Part 3: Functional service interfaces

Transport public - Interface de service pour les informations en temps réel relatives aux opérations de transport public - Partie 3 : Modules d'interface d'application individuels

 Öffentlicher Verkehr - Serviceschnittstelle für Echtzeitinformationen, bezogen auf Operationen im öffentlichen Verkehr - Teil 3: Funktionelle Serviceschnittstelle

This draft European Standard is submitted to CEN members for enquiry. It has been drawn up by the Technical Committee CEN/TC 278.

If this draft becomes a European Standard, CEN members are bound to comply with the CEN/CENELEC Internal Regulations<br>which stipulate the conditions for giving this European Standard the status of a national standard withou which stipulate the conditions for giving this European Standard the status of a national standard without any alteration.

This draft European Standard was established by CEN in three official versions (English, French, German). A version in any other language made by translation under the responsibility of a CEN member into its own language and notified to the CEN-CENELEC Management Centre has the same status as the official versions.<br>
<u>SIST prEN 13531-3:2021</u>

CEN members are the national standards.jtch.ai/catalog/standards/sist/7b26f4df-d22a-4e70-a39e-c. Czech Republic, Denmark, Estonia, 111 Martin 1986 are the material camera of the company of the second terms of the camera of press, a company, I<br>Tinland, France, Germany, Greece, Hungary, Teeland, Tretand, Italy, Latvia, Lithuania, Luxembourg, Malta, Neth Poland, Portugal, Republic of North Macedonia, Romania, Serbia, Slovakia, Slovenia, Spain, Sweden, Switzerland, Turkey and United Kingdom.

Recipients of this draft are invited to submit, with their comments, notification of any relevant patent rights of which they are aware and to provide supporting documentation.

**Warning** : This document is not a European Standard. It is distributed for review and comments. It is subject to change without notice and shall not be referred to as a European Standard.

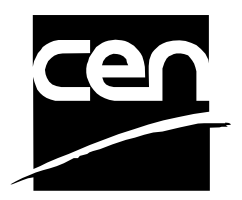

EUROPEAN COMMITTEE FOR STANDARDIZATION COMITÉ EUROPÉEN DE NORMALISATION EUROPÄISCHES KOMITEE FÜR NORMUNG

**CEN-CENELEC Management Centre: Rue de la Science 23, B-1040 Brussels** 

© 2021 CEN All rights of exploitation in any form and by any means reserved worldwide for CEN national Members.

Ref. No. prEN 15531-3:2021 E

## **Contents**

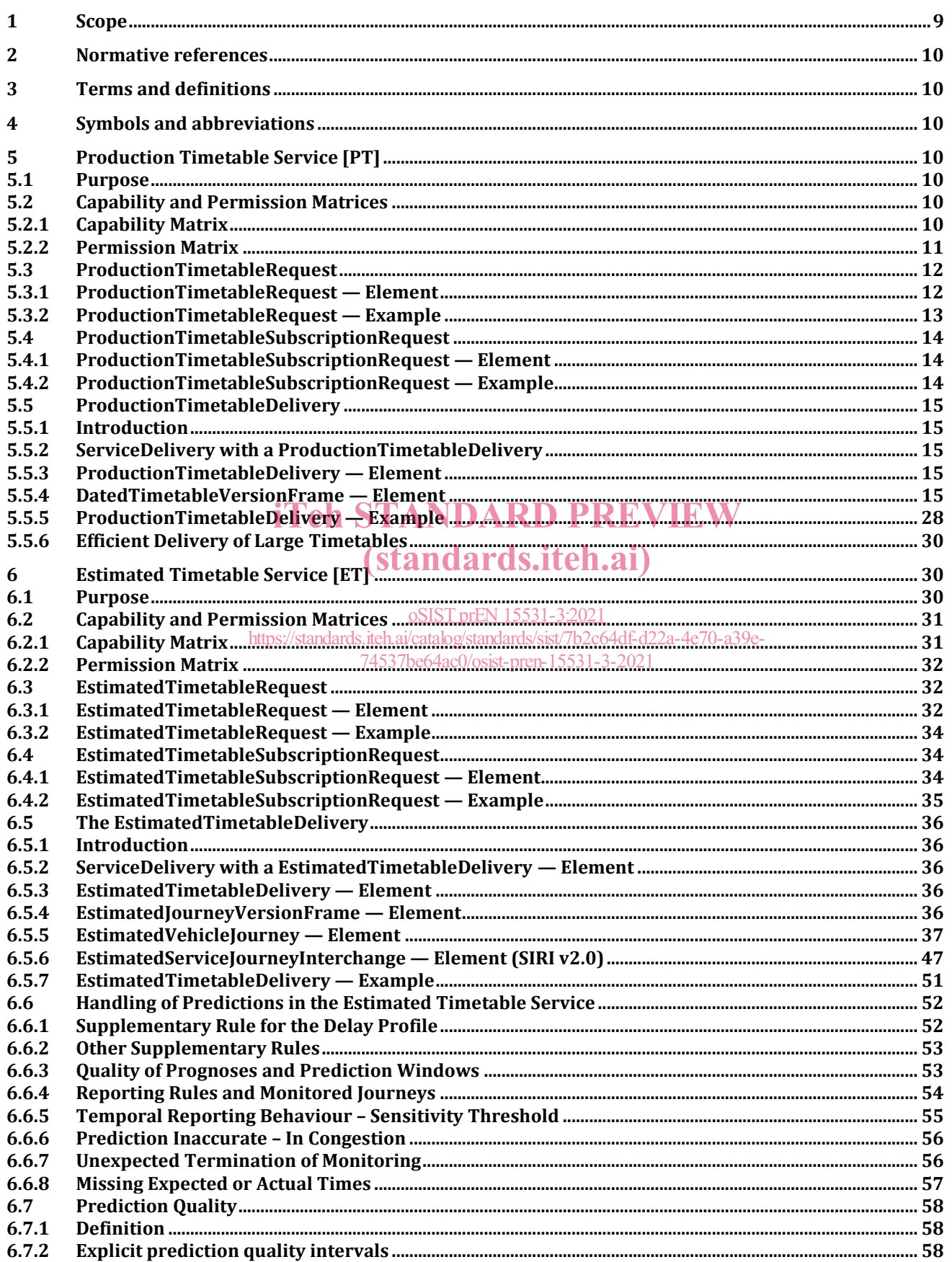

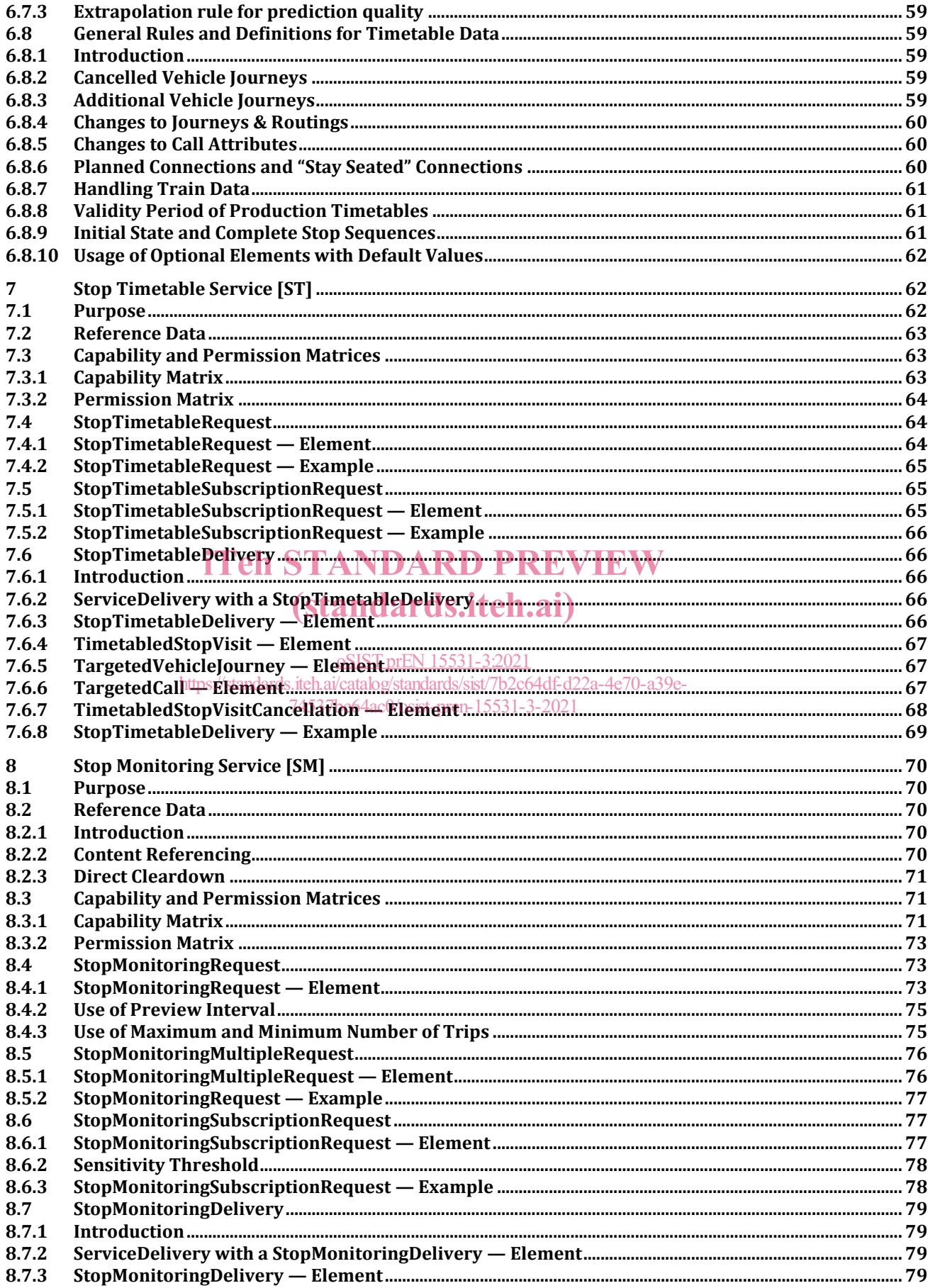

## oSIST prEN 15531-3:2021

#### prEN 15531-3:2021 (E)

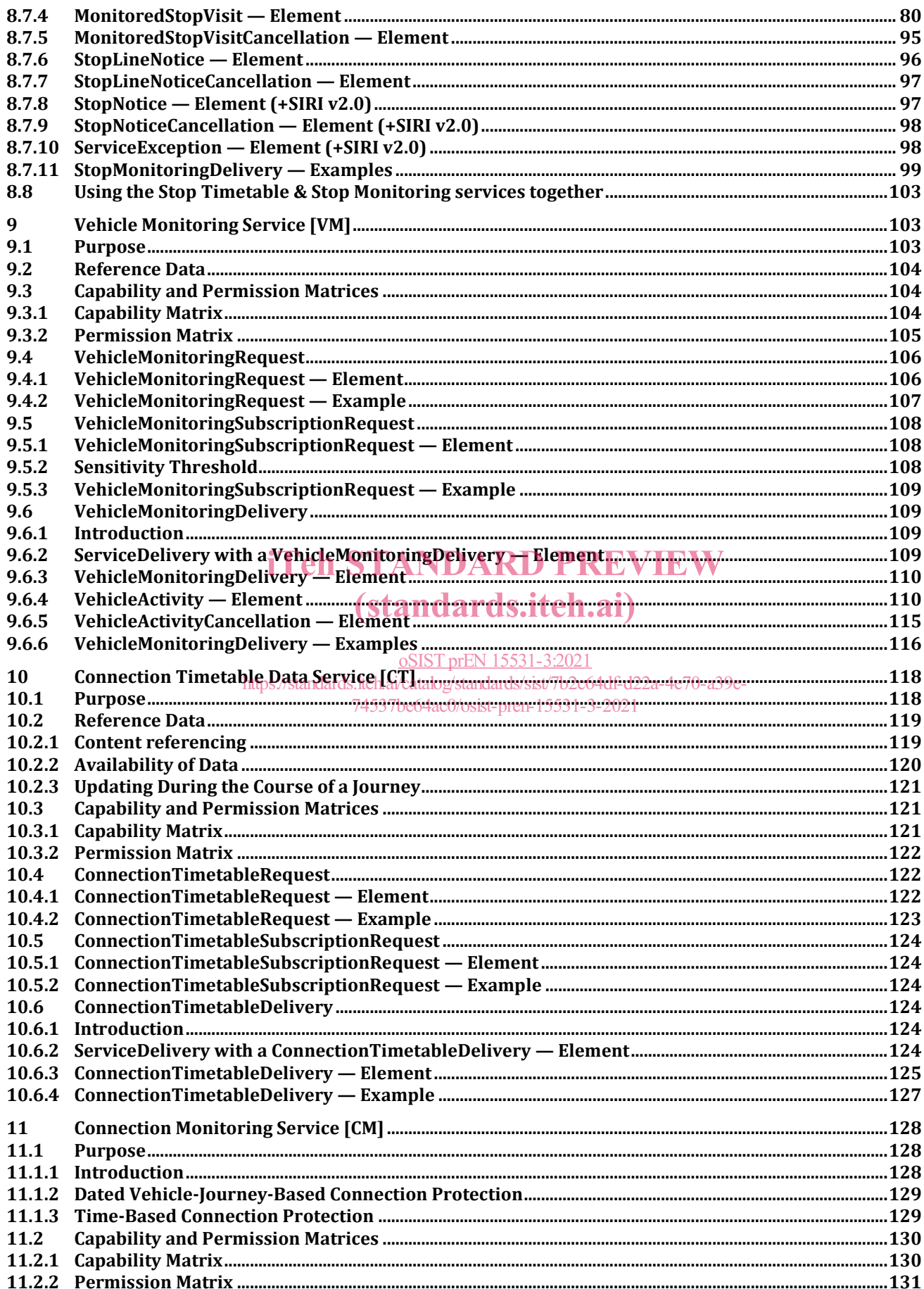

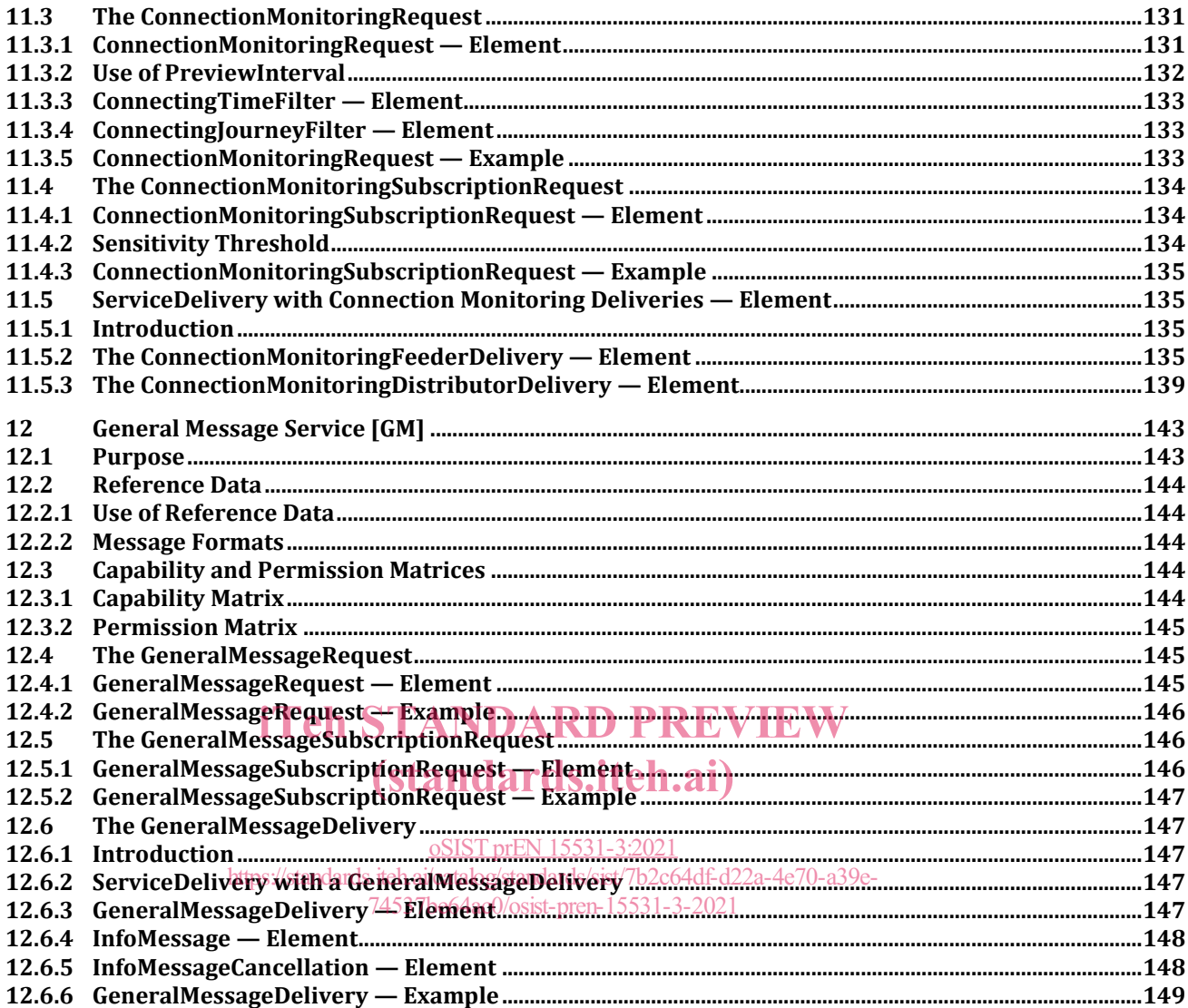

#### **prEN 15531-3:2021 (E)**

## **European foreword**

This document (prEN 15531-3:2021) has been prepared by Technical Committee CEN/TC 278 "Intelligent transport systems", the secretariat of which is held by NEN.

This document is currently submitted to the CEN Enquiry.

This document will supersede CEN/TS 15531-3:2015.

SIRI (CEN/TS 15531-1:2006) has been a CEN Technical Specification since 2007 and a European normative standard since 2013 and has been widely used in Europe and elsewhere and proven its usefulness. This document proposes a revised version of SIRI as a European Standard, and is currently submitted to the Formal Vote. The proposed revisions are minor enhancements arising from experience of the deployment of SIRI in many live systems. This document also clarifies the relationship of SIRI to NeTEx, the CEN Technical Standard for the XML exchange of Public Transport Reference data based on the Transmodel CEN European Standard.

This document presents Part 3 of the European Standard known as "SIRI". SIRI provides a framework for specifying communications and data exchange protocols for organisations wishing to exchange Real-time Information (RTI) relating to public transport operations.

The SIRI European Standard is presented in three parts:

- context and framework, including background, scope and role, normative references, terms and definitions, symbols and abbreviatio<mark>ns, business context and use c</mark>ases (Part 1),
- the mechanisms to be adopted for data exchange communications links (Part 2),  $\frac{0.8151 \text{ pfEN} + 3.2021}{1.5311 \text{ pfSN}}$
- https://standards.iteh.ai/catalog/standards/sist/7b2c64df-d22a-4e70-a39e-<br>data structures for a series of individual application interface modules PT, ET, ST, SM, VM, CT, CM, GM (Part 3). 74537be64ac0/osist-pren-15531-3-2021

Two additional parts define additional functional services as CEN Technical Specifications:

- additional data structures for additional application interface module FM (Part 4),
- additional data structures for additional application interface module SX (Part 5).

The XML schema can be downloaded from https://github.com/SIRI-CEN/SIRI, guidance on its use, example XML files, and case studies of national and local deployments is located at http://siri-cen.eu/.

It is recognised that SIRI is not complete as it stands, and from time to time will need to continue to be enhanced to add additional capabilities. It is therefore intended that a SIRI Management Group should continue to exist, at European level, based on the composition of SG7.

## **Introduction**

Public transport services rely increasingly on information systems to ensure reliable, efficient operation and widely accessible, accurate passenger information. These systems are used for a range of specific purposes: setting schedules and timetables; managing vehicle fleets; issuing tickets and receipts; providing real-time information on service running, and so on.

This document specifies a Service Interface for Real-time Information (SIRI) about Public Transport. It is intended to be used to exchange information between servers containing real-time public transport vehicle or journey time data. These include the control centres of transport operators and information systems that utilise real-time vehicle information, for example, to deliver services such as travel information.

Well-defined, open interfaces have a crucial role in improving the economic and technical viability of Public Transport Information Systems of all kinds. Using standardised interfaces, systems can be implemented as discrete pluggable modules that can be chosen from a wide variety of suppliers in a competitive market, rather than as monolithic proprietary systems from a single supplier. Interfaces also allow the systematic automated testing of each functional module, vital for managing the complexity of increasing large and dynamic systems. Furthermore, individual functional modules can be replaced or evolved, without unexpected breakages of obscurely dependent function.

This document will improve a number of features of public transport information and service management:

Interoperability  $-\frac{1}{2}$  the document will facilitate interoperability between information processing systems of the transport operators by: (i) introducing common architectures for message exchange systems of the transport operators by: (i) introducing common architectures for message exchange; by seems of the transport operators by (t) and stating common aremetetares for message energy,<br>(ii) introducing a modular set of compatible information services for real-time vehicle information; (iii) using common data models and schemas for the messages exchanged for each service; and (iv) introducing a consistent approach to data management.

https://standards.iteh.ai/catalog/standards/sist/7b2c64df-d22a-4e70-a39e-

- Improved operations management<sub>64athe</sub> document will assist in better vehicle management by (i) allowing the precise tracking of both local and roaming vehicles; (ii) providing data that can be used to improve performance, such as the measurement of schedule adherence; and (iii) allowing the distribution of schedule updates and other messages in real-time.
- Delivery of real-time information to end-users the document will assist the economic provision of improved data by; (i) enabling the gathering and exchange of real-time data between AVMS systems; (ii) providing standardised, well defined interfaces that can be used to deliver data to a wide variety of distribution channels. Version 2.0 of SIRI includes a new Simple Web Service designed to support the widespread, massively scalable use of mobile devices and web browsers and other applications to display public transport data directly to users.

Technical advantages include the following:

 Reusing a common communication layer for all the various technical services enables cost-effective implementations and makes the European Standard readily extensible in future.

#### **History**

Version 1.0 of SIRI was developed in 2004-2005 and submitted to vote, eventually passing through the CEN process to become an approved CEN Technical Specification in 2007. As well as the normative Version 1.0 XSD schema, successive informal working versions of the schema (v 1.1 – 1.4) were released to allow for fixes and to implement some very minor enhancements agreed by the working group. A WSDL version was also developed.

Version 2.0 of SIRI was developed in 2012 to coincide with making the SIRI standard a full CEN norm.

#### **prEN 15531-3:2021 (E)**

SIRI includes a Simple Web Services "SIRI-LITE" as an additional transport method and a WSDL document literal version and a WSDL2 version;

Version 2.1 of SIRI was developed in 2020/21 to address lessons from the now widespread implementation of SIRI.

The changes in SIRI version 2.1 include:

- remove the direct relationship with TPEG and other standards to enable support as the other standards change;
- support for new modes in line with TRANSMODEL and NeTEx;
- support for the Reason / Effect / Advice structure for disruptions in SIRI SX;
- increased granularity for occupancy data and Vehicle structures;
- improved subscription renewal options and filtering options;
- additional options and flexibility for STOP POINTS and relationships between journeys;
- migration of XSD to Github to improve access and change control processes.

#### **Compatibility with previous versions**

All changes in version 2.1 are intended to be fully backwards compatible, that is to say, existing documents that validate against earlier versions of the schema will also validate against the 2.1 schema documents that validate against earlier versions of the schema will also validate against the 2.1 schema<br>without alteration (other than to schema version numbers), and version 2.1 documents that do not use new features will validate against earlier versions. Version 2.1 documents that use new features will not be backwards compatible. oSIST prEN 15531-3:2021

https://standards.iteh.ai/catalog/standards/sist/7b2c64df-d22a-4e70-a39e-74537be64ac0/osist-pren-15531-3-2021

### **1 Scope**

There are many potential ways for passenger transport operations centres to interact. The approach taken by SIRI is for an open-ended set of standard data structures, carried over a communications channel constructed using one of a small number of specific options.

Part 2 of this document specifies the communications channel. This Part 3 section specifies a number of functional modules, based on the 'use cases' identified in Annex B to Part 1:

- Production Timetable (PT): this service enables the provision of information on the planned progress of vehicles operating a specific service, identified by the vehicle time of arrival and departure at specific stops on a planned route for a particular Operational Day.
- Estimated Timetable (ET): this service enables the provision of information on the actual progress of Vehicle Journeys operating specific service lines, detailing expected arrival and departure times at specific stops on a planned route. There will be recorded data for stops which have been passed, and predicted data for stops not yet passed. In addition the Estimated Timetable service allows Vehicle Journeys to be cancelled, added or changed.
- Stop Timetable (ST): this service provides a stop-centric view of timetabled vehicle arrivals and departures at a designated stop. It can be used to reduce the amount of information that needs to be transmitted in real-time to stops and displays, as reference data for a Stop Monitoring Service; and provides a data feed of the static timetables.
- Stop Monitoring (SM): this service provides a stop-centric view of vehicle arrivals and departures at a designated stop. It can be used by displays and other presentation services to provide departure<br>board and other presentations of timetable and real-time iournev information both at stops and at a board and other presentations of timetable and real-time journey information both at stops and at a distance.

#### oSIST prEN 15531-3:2021

- Vehicle Monitoring (VM): this service enables the provision of information on the current location vehicle momenting (vm). and 354 vice onables and status of mormation on the current location<br>and status of a set of vehicles. It provides all the current relevant information from one AVMS relating to all vehicles fulfilling a set of selection criteria.
- Connection Timetable (CT): this service may be used to provide information about the scheduled arrivals of a feeder vehicle to the operator of a connecting distributor service. The distributor operator can then plan how to guarantee the connection, either with the expected vehicle or a different vehicle.
- Connection Monitoring (CM): this service is used to provide information about the expected arrival of a feeder vehicle to the operator of a connecting distributor service. The distributor operator can then manage the service to guarantee the connection, based on actual vehicle running.
- General Message (GM): the SIRI "General Message" service is used to exchange informative messages between identified individuals in free or an arbitrary structured format. It enables messages to be sent and to be revoked. Messages are assigned validity periods in addition to the actual content.

## **2 Normative references**

The following documents are referred to in the text in such a way that some or all of their content constitutes requirements of this document. For dated references, only the edition cited applies. For undated references, the latest edition of the referenced document (including any amendments) applies.

prEN 15531-1:2021, *Public transport - Service interface for real-time information relating to public transport operations - Part 1: Context and framework*

## **3 Terms and definitions**

For the purposes of this document, the terms and definitions given in prEN 15531-1:2021 apply.

## **4 Symbols and abbreviations**

For the purposes of this document, the symbols and abbreviations given in prEN 15531-1:2021 apply.

## **5 Production Timetable Service [PT]**

#### **5.1 Purpose**

The SIRI Production Timetable Service transmits daily timetables that include any planned updates that are known about at the time of transmission. The service is used typically to communicate between Scheduling systems and AVMS systems, and also between AVMS systems and intelligent clients of the AVMS system. AVMS system. The timetables exchanged should cover all LINEs covered by the AVMS system.

AVMS System. The uniciables exenanged should cover an Envels covered by the AVMS system.<br>The SIRI Production Timetable Service is also used to transmit the planned interchanges between journeys, including information about the linking of vehicle journey parts through the interchange, such as whether passengers are able to remain seated in the VEHICLE.  $Adf-d22a-4e70-a39e-$ 

The provision of known updates gives4a3moreaaccurate data3set of journeys for the SIRI Estimated Timetable Service to reference, allowing a more efficient real-time exchange of content. However, the provision of a Production Timetable Service is not absolutely essential for the functioning of the Estimated Timetable service.

Because of the enhanced quality of data given by an increased integration with operational and backoffice scheduling systems, SIRI implementations that are able to obtain production timetables should always provide and make use of a SIRI Production Timetable Service.

NOTE An AVMS system may be aware of additional operational journeys and CALLs such as dead runs, and layovers. As the schedule information system usually only knows about VEHICLE JOURNEYs that are relevant to the passenger, the AVMS should only transmit passenger carrying VEHICLE JOURNEYs to the schedule information system.

#### **5.2 Capability and Permission Matrices**

#### **5.2.1 Capability Matrix**

Table 1 shows the set of required and optional capabilities defined for the Production Timetable service.

If the service supports Capability Discovery the *ProductionTimetableCapabilitiesRequest/Production-TimetableCapabilitiesResponse* message pair can be used to determine the implementation's capabilities.

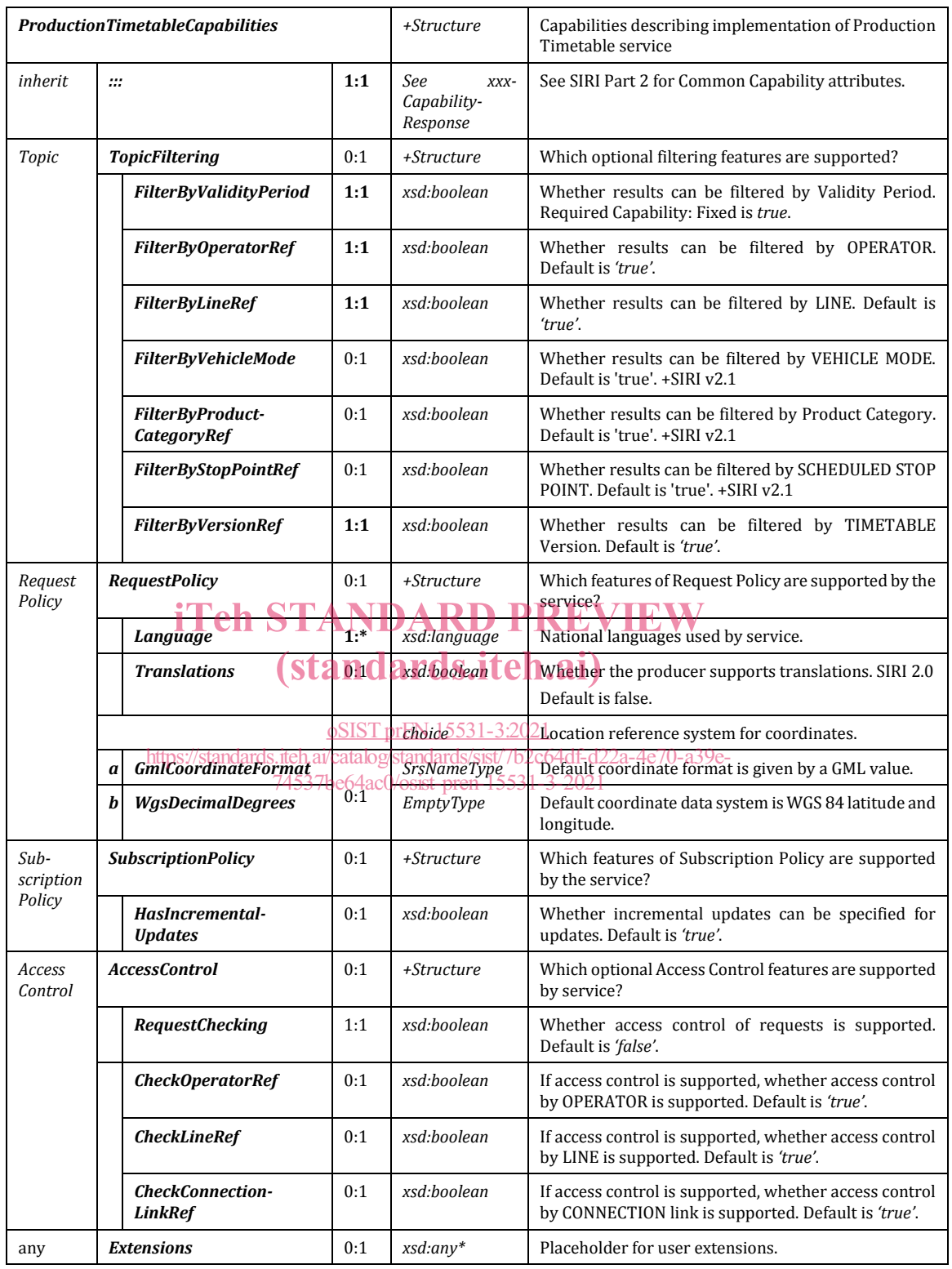

#### **Table 1 — ProductionTimetableCapabilities Matrix**

## **5.2.2 Permission Matrix**

If the implementation supports both Capability Discovery and Access Controls, then the *ProductionTimetableCapabilitiesResponse* response can include the access permissions for the requestor participant to access data. Table 2 shows this.

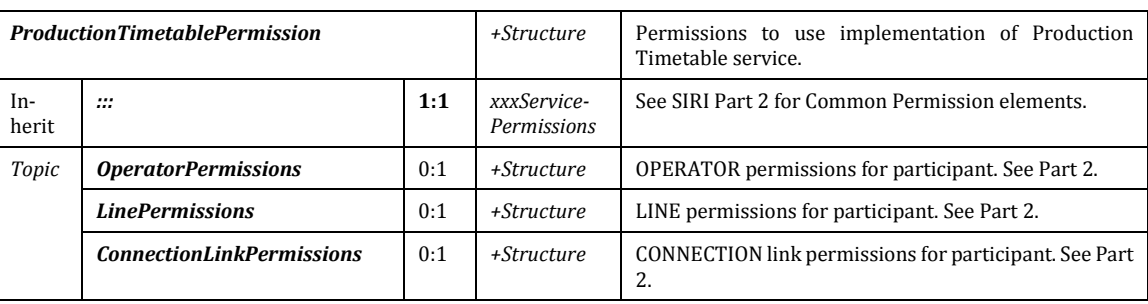

#### **Table 2 — Production Timetable Service — Permissions**

## **5.3ProductionTimetableRequest**

## **5.3.1 ProductionTimetableRequest** — **Element**

The *ProductionTimetableRequest* states which timetables should be returned – see Table 3 below.

**Table 3 — ProductionTimetableRequest — Attributes**

| <b>ProductionTimetableRequest</b> |                                                               |                           |                    | +Structure                                                                                             | Request for daily production timetables                                                                                                    |
|-----------------------------------|---------------------------------------------------------------|---------------------------|--------------------|----------------------------------------------------------------------------------------------------|----------------------------------------------------------------------------------------------------|
| <b>Attributes</b>                 | version                                                       |                           | 1:1                | VersionString                                                                                          | Version identifier of Production Timetable Service, e.g. 1.0c                                                                                                    |
| Endpoint<br>Properties            | Request-<br><b>Timestamp</b><br>Message-<br><b>Identifier</b> |                           | 1:1<br>ا م'<br>0:1 | xsd:dateTime<br>Message-<br>Qualifier                                                                  | See SIRI Part 2 for common properties of SIRI Functional Service<br>Requests.<br>ards.iteh.a                                                                                                    |
| Line Topic                        | <b>ValidityPeriod</b>                                         |                           | 0:1                | ClosedTimesta<br>$mpRange$ $\circ$ SIST<br>Structure<br>https://standards.iteh.ai/catalo<br>74537be64a | Start and end of timetable validity (time window) of journeys for<br>which schedules are to be returned by the data producer.<br>The <i>ValidityPeriod</i> of the timetable must not exceed the<br>ValidityPeriod requested by the subscriber.<br>If omitted, then the full - by the subscriber requested -<br>ValidityPeriod or configured data horizon applies.<br>See also chapter Error! Reference source not found. for details. |
|                                   |                                                               | <b>Start</b><br>End       | 1:1<br>1:1         | xsd:dateTime<br>xsd:dateTime                                                                           | The (inclusive) start and end time of the ValidityPeriod. See<br>chapter Error! Reference source not found. for the specification<br>f what data must be returned by the producer (i.e. when does data<br>fall within the ValidityPeriod).                                                                                                    |
|                                   | Timetable-<br><b>VersionRef</b>                               |                           | 0:1                | xsd:string                                                                                             | Communicate only differences to the timetable specified by this<br>version of the timetable.                                                                                                    |
|                                   | <b>OperatorRef</b>                                            |                           | $0:$ *             | $\rightarrow$ Operator-<br>Code                                                                        | Filter the results to include only results for the specified operator<br>or operators.<br>Optional SIRI capability: TopicFiltering / ByOperator.                                                                                                    |
|                                   | <b>Lines</b>                                                  |                           |                    |                                                                                                    |                                                                                                    |
|                                   |                                                               | Line-<br><b>Direction</b> |                    |                                                                                                    |                                                                                                    |
|                                   |                                                               | <b>LineRef</b>            | 0:1                | $\rightarrow$ LineCode                                                                                 | Filter the results to include only results for the given LINE or<br>LINEs.                                                                                                    |
|                                   |                                                               | Direction-<br>Ref         | 0:1                | $\rightarrow$ Direction-<br>Code                                                                       | Filter the results to include only journeys for VEHICLEs running in<br>a specific relative DIRECTION.<br>Optional SIRI capability: TopicFiltering / ByDirection.                                                                                                    |
|                                   | <b>VehicleMode</b>                                            |                           | $0:$ *             | VehicleModes-<br>Enum                                                                                  | Filter the results to include only journeys of the specified VEHICLE<br>MODE. +SIRI v2.1                                                                                                    |
|                                   | Product-<br><b>CategoryRef</b>                                |                           | $0:$ *             | $\rightarrow$ Product-<br>CategoryCode                                                                 | Filter the results to include only journeys of the specified TYPE OF<br>PRODUCT CATEGORY. +SIRI v2.1                                                                                                    |

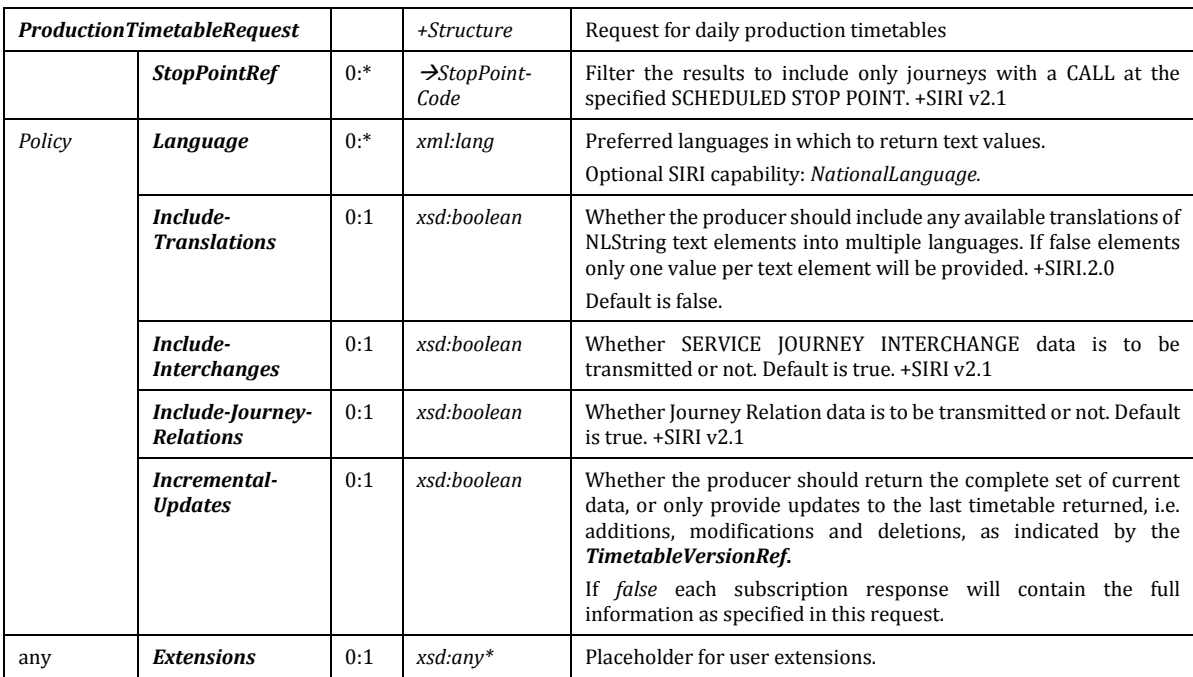

The *ProductionTimetableRequest* can be used in both a direct request, and for a subscription. If used for a subscription, additional *ProductionTimetableSubscriptionPolicy* parameters can be specified.<br>...

The primary *Topic* term on the request is the time window for which timetables are to be returned. The primary *Topic* term on the request is the time window for which timetables are to be returned.<br>Additional topic filtering on LINE and timetable version is also allowed. If filtering is not specified, all LINEs known to the AVMS are transmitted.

o<u>SIST prEN 15531-3:2021</u><br>If the timetable ver<u>sion is not available an error code is returned **NoInfoForTopic**. In this situation a</u> subscription is not set up. https://standards.iteh.ai/catalog/standards/sist/7b2c64df-d22a-4e70-a39e-74537be64ac0/osist-pren-15531-3-2021

#### **5.3.2 ProductionTimetableRequest — Example**

The following is an example of a *ProductionTimetableRequest*.

```
<ServiceRequest>
   <RequestTimestamp>2004-12-17T09:30:47-05:00</RequestTimestamp>
   <RequestorRef>NADER</RequestorRef>
   <ProductionTimetableRequest version="1.0">
       <RequestTimestamp>2001-12-17T09:30:47-05:00</RequestTimestamp>
       <ValidityPeriod>
          <StartTime>14:20:00</StartTime>
          <EndTime>14:20:00</EndTime>
       </ValidityPeriod>
       <TimetableVersionRef>002</TimetableVersionRef>
       <OperatorRef>Smooth</OperatorRef>
       <Lines>
          <LineDirection>
              <LineRef>123</LineRef>
              <DirectionRef>Outbound</DirectionRef>
          <LineDirection>
          <LineDirection>
              <LineRef>124</LineRef>
          <LineDirection>
       </Lines>
   </ProductionTimetableRequest> 
</ServiceRequest>
```